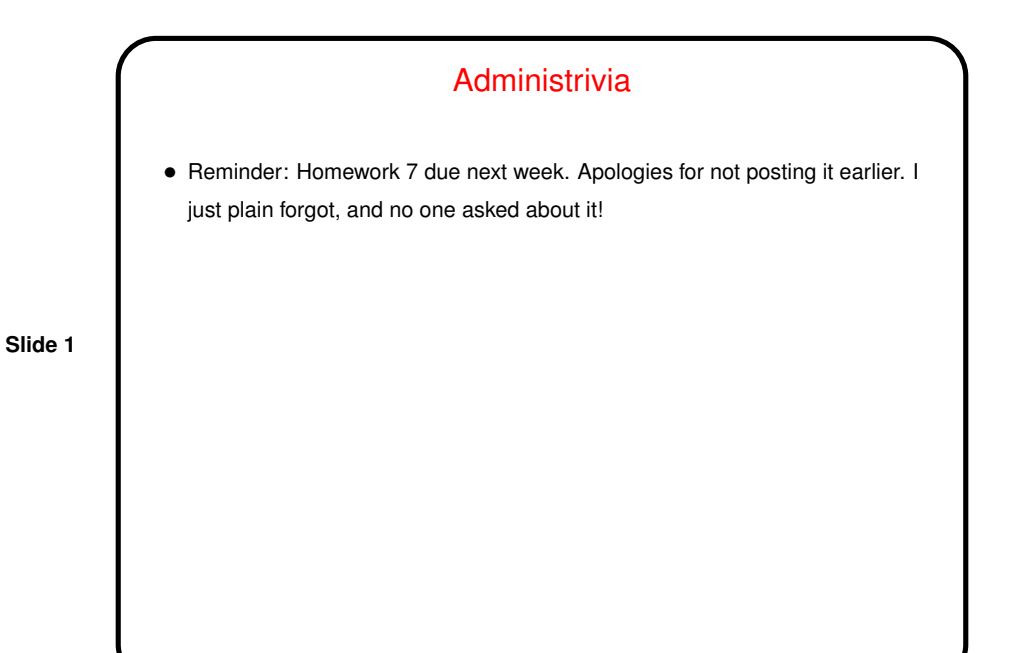

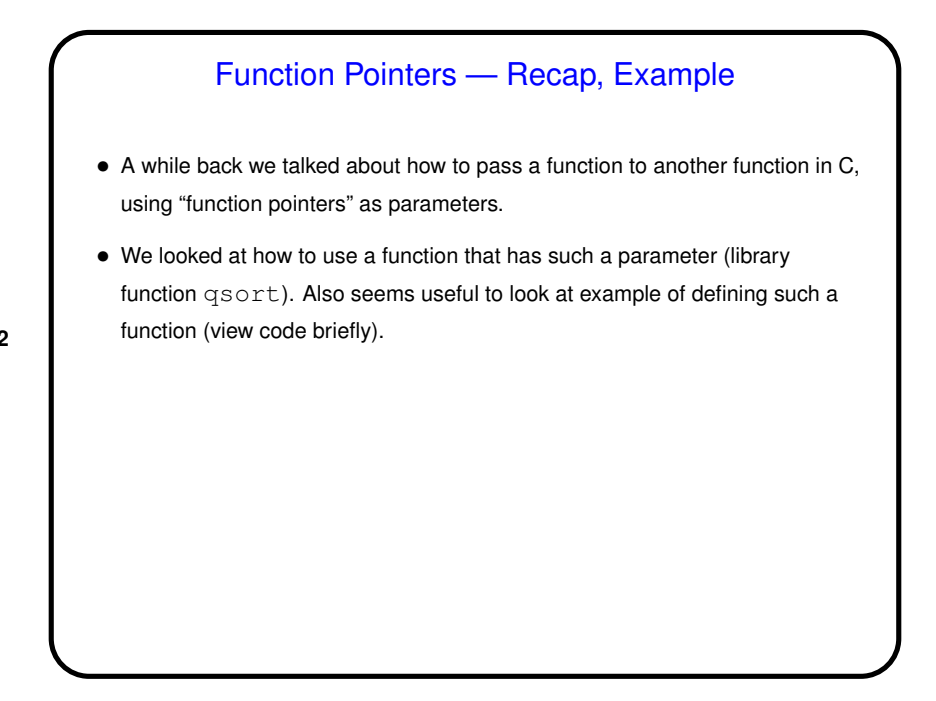

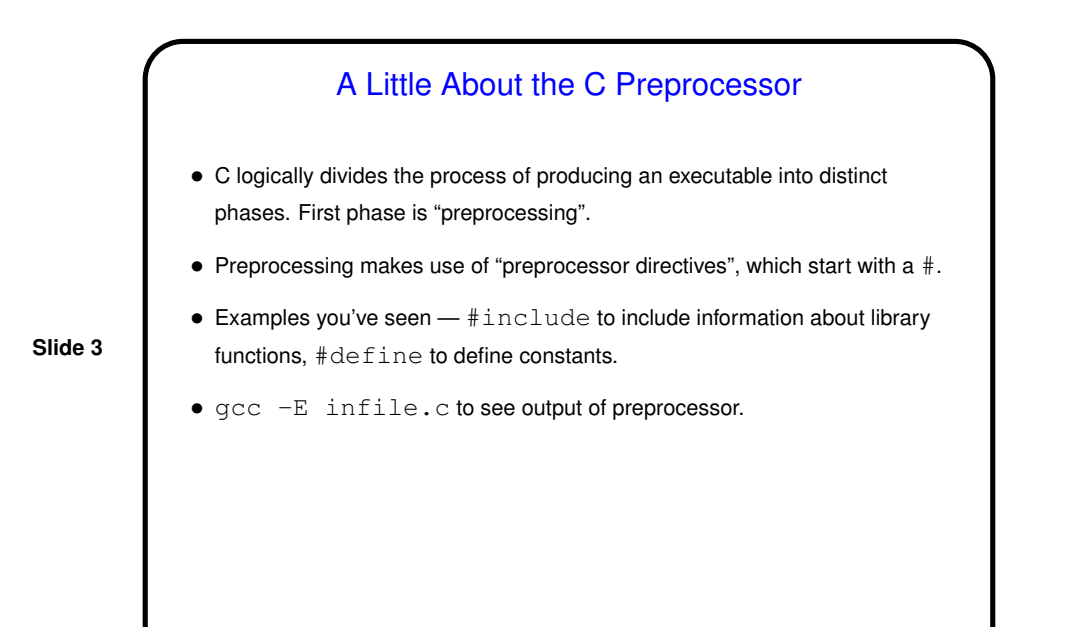

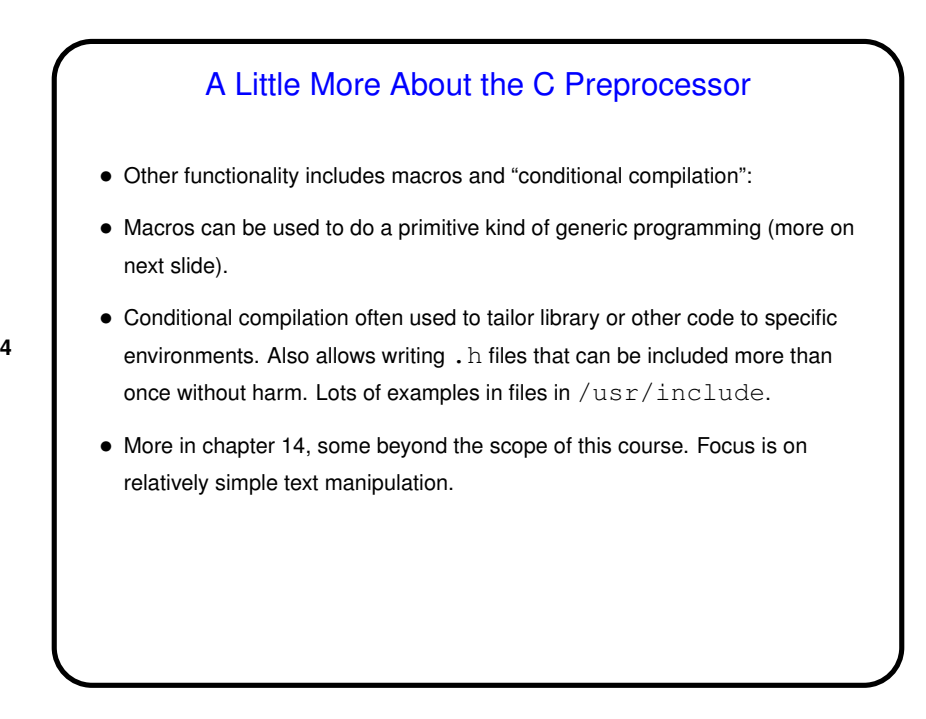

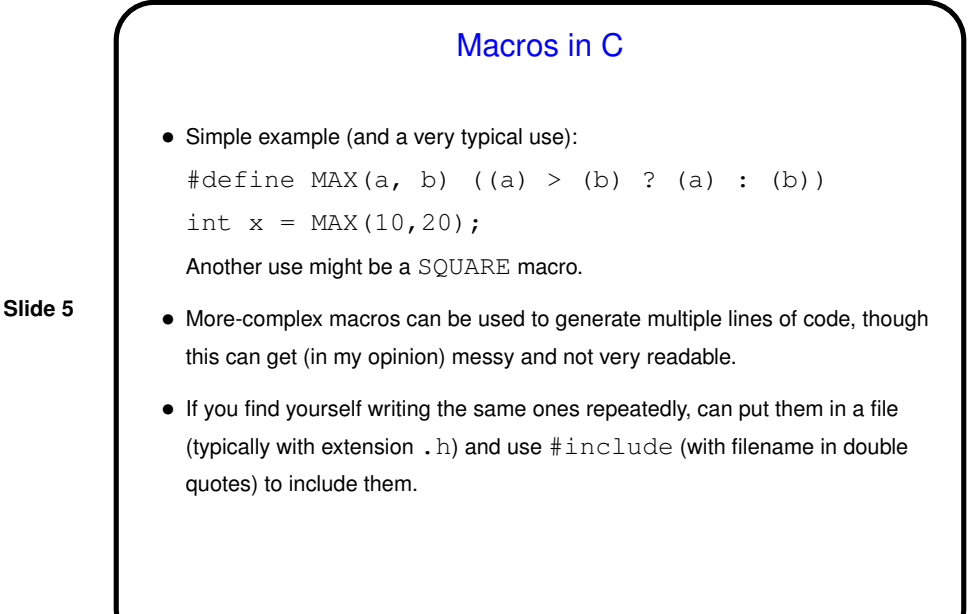

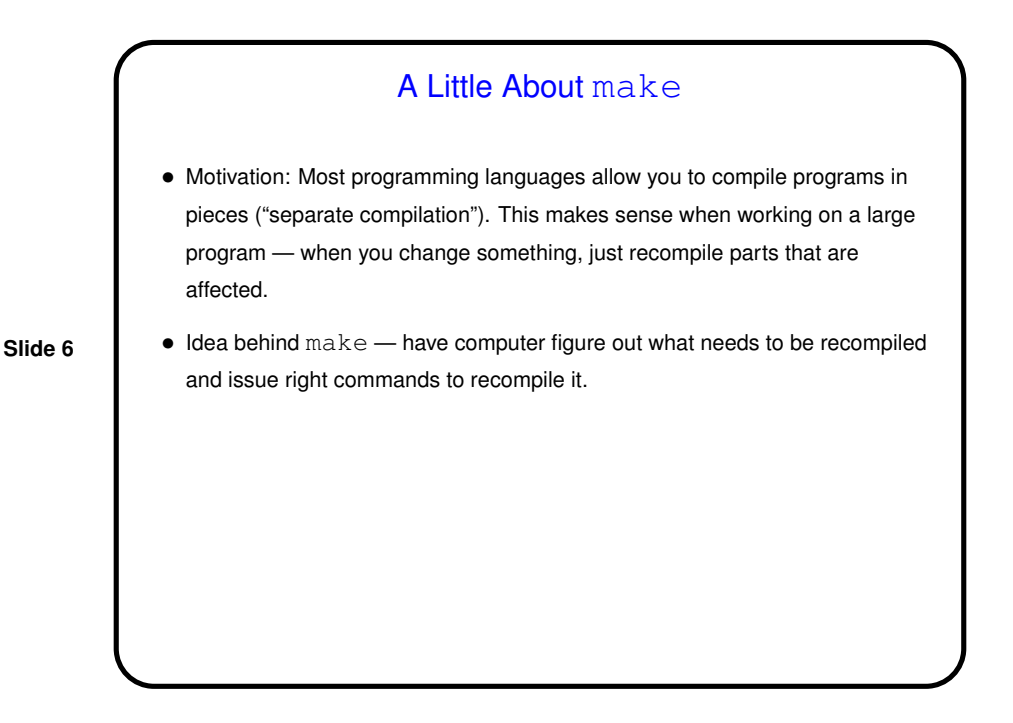

## **Makefiles**

• First step in using make is to set up "makefile" with "rules" describing how files that make up your program (source, object, executable, etc.) depend on each other and how to update the ones that are generated from others. Normally call this file Makefile or makefile.

**Slide 7**

Simple example on sample programs page.

• When you type make, make figures out (based on files' timestamps) which files need to be recreated and how to recreate them.

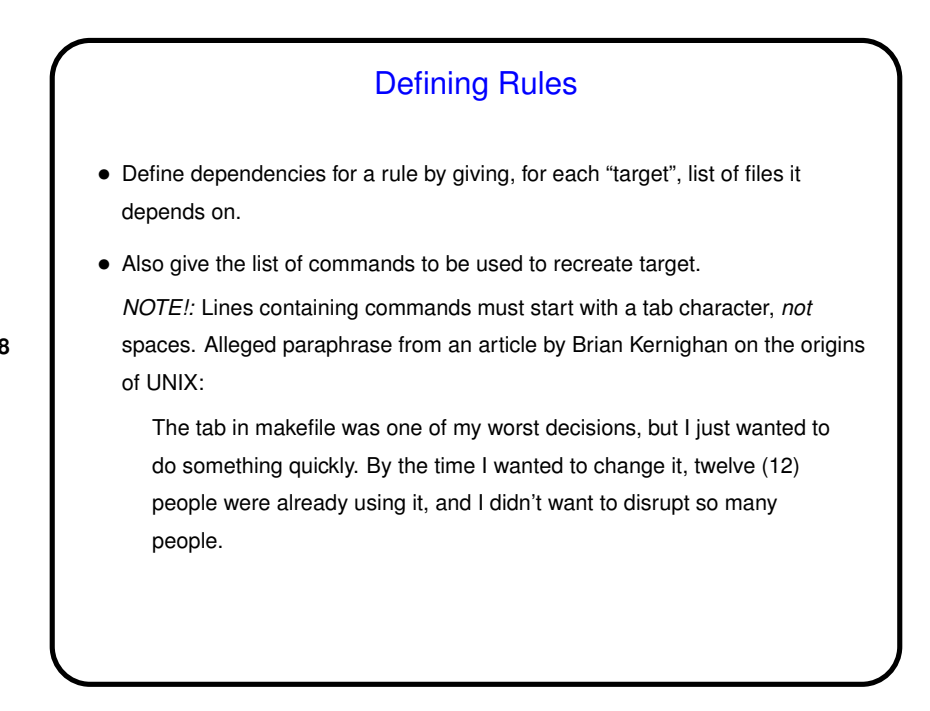

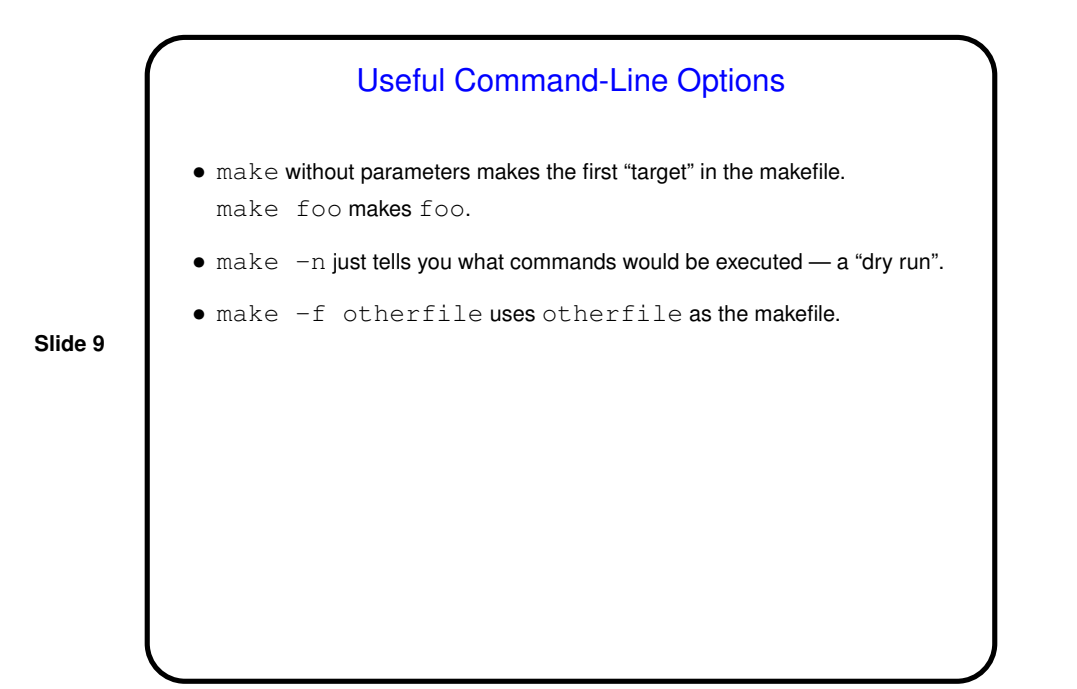

"Phony" Targets • Normally targets are files to create (e.g., executables), but they don't have to be. So you can package up other things to do . . . • Example — many makefiles contain code to clean up, e.g.: clean: -rm \*.o main To use — make clean.

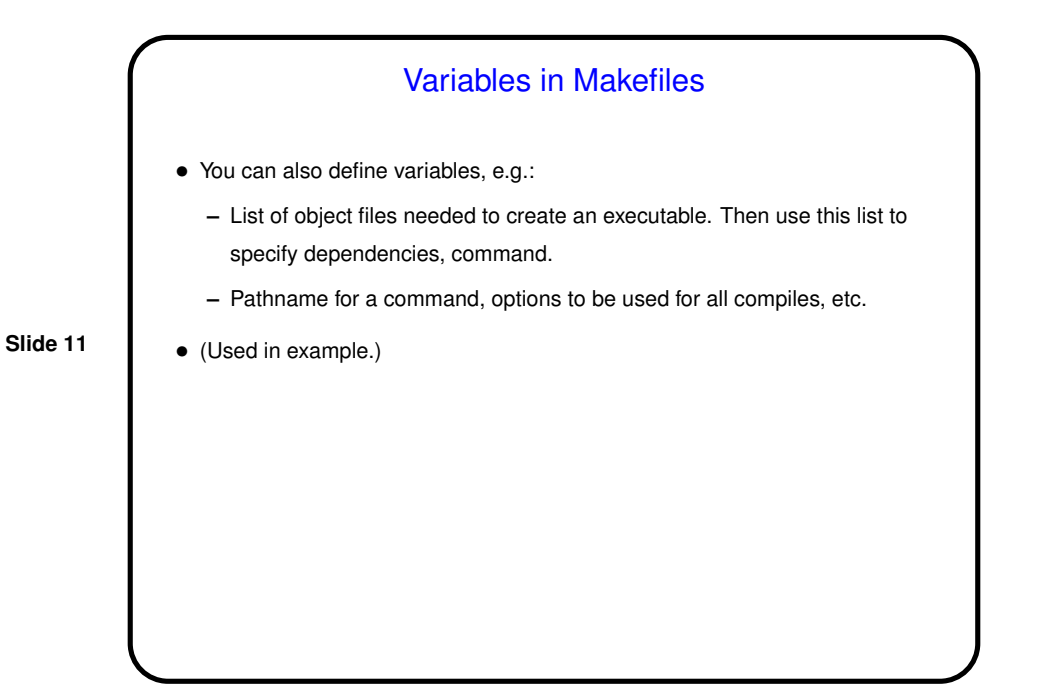

Predefined Implicit Rules • make already knows how to "make" some things - e.g., foo or foo.o from foo.c. • In applying these rules, it makes use of some variables, which you can override. • A simple but useful makefile might just contain:  $CFLAGS = -Wall -pedantic -O -std=c99$ • Or you could use  $CFLAGS = -Wall -pedantic -std=c99 \$  (OPT)  $OPT = -O$ and then optionally override the  $-0$  by saying, e.g., make  $OPT=-g$  foo.

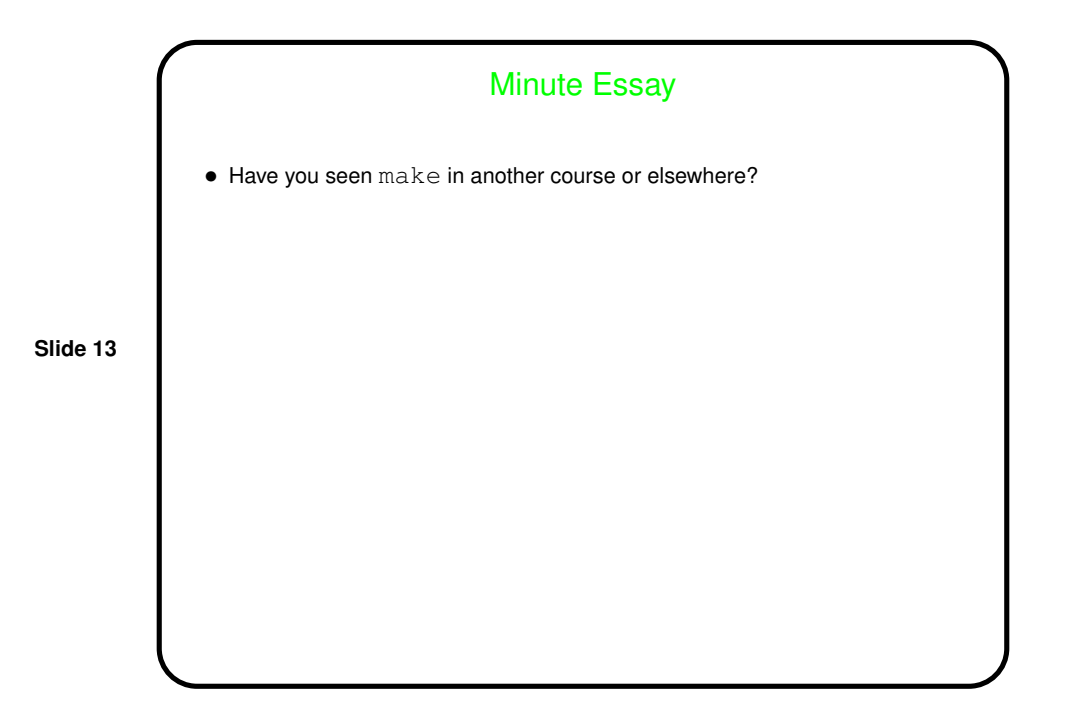